## ATM SD-1000 for Windows95 1.5Mbps INTERFACE SD-537

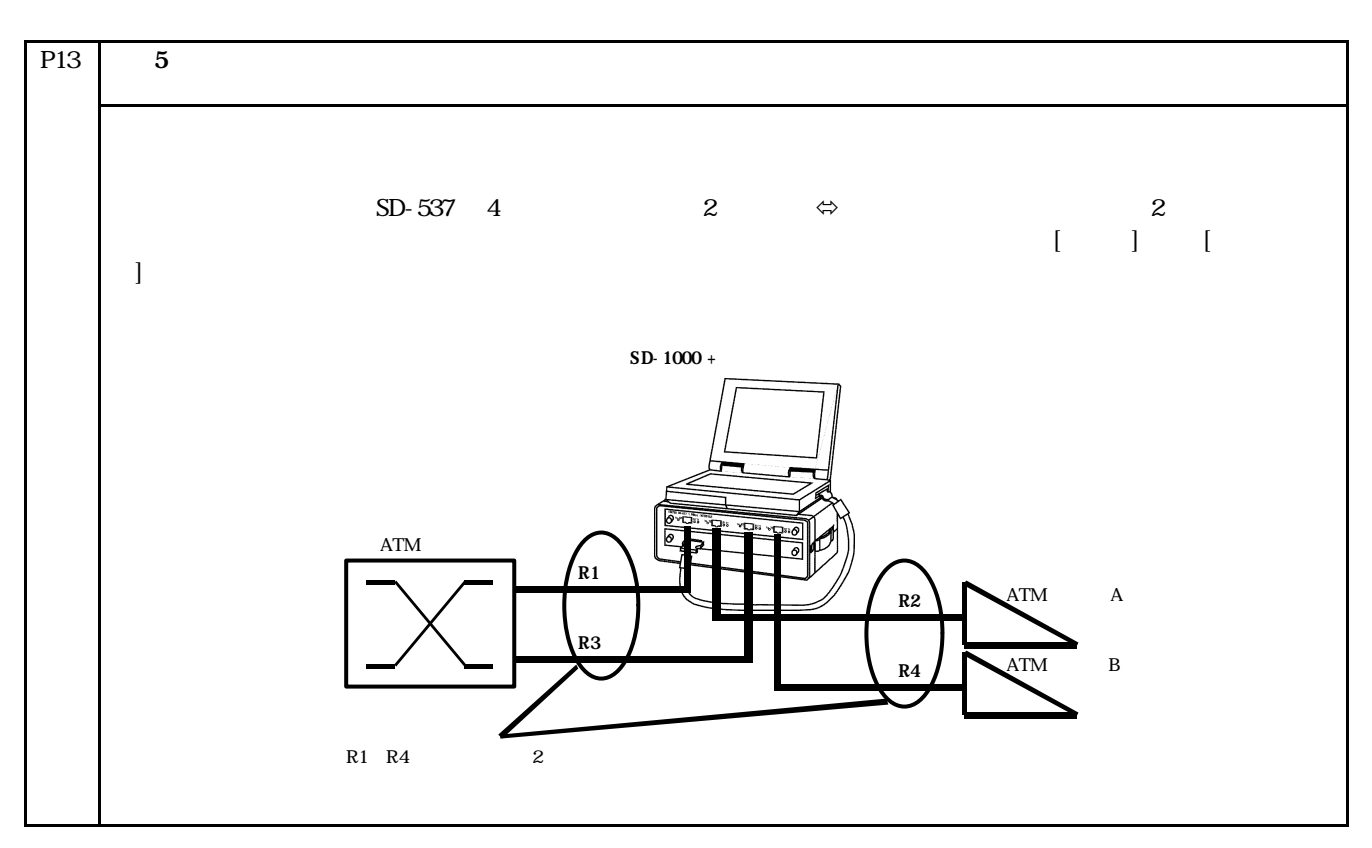

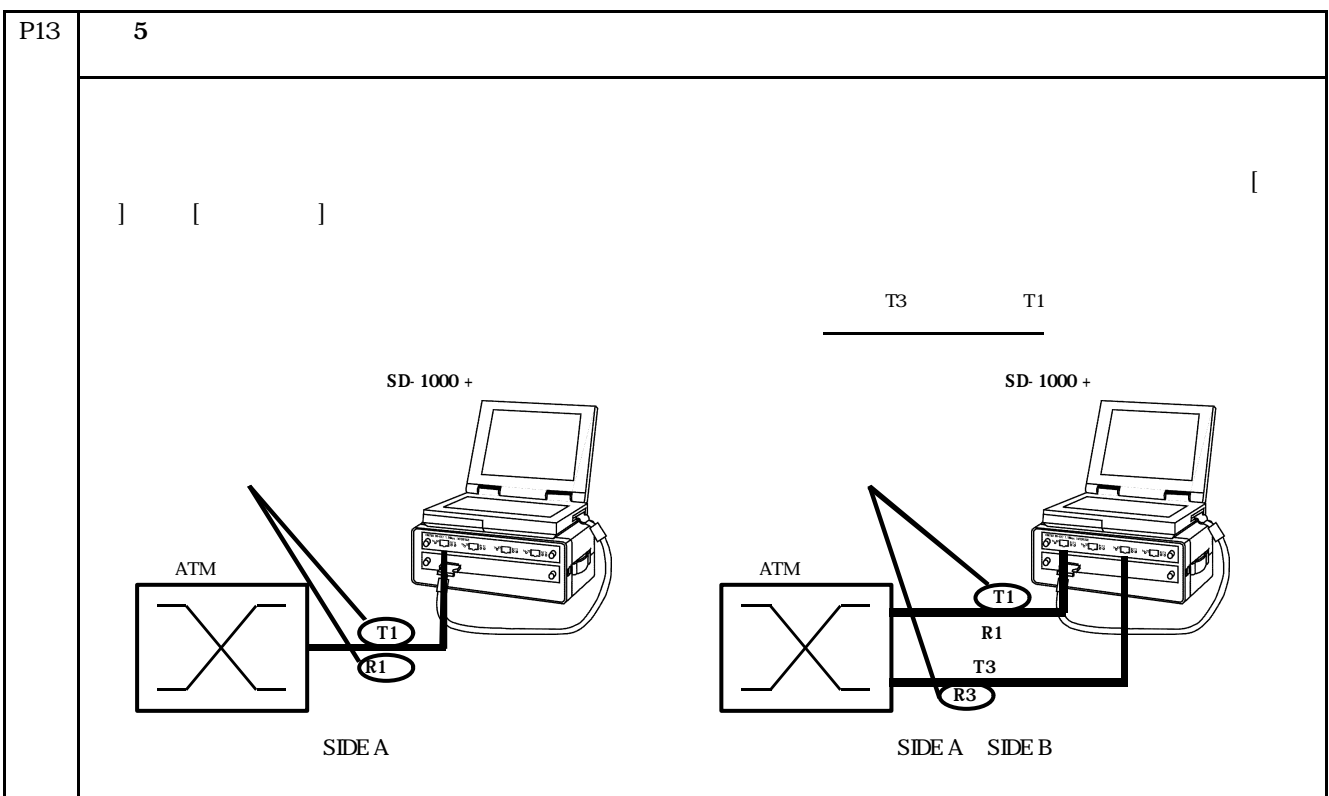

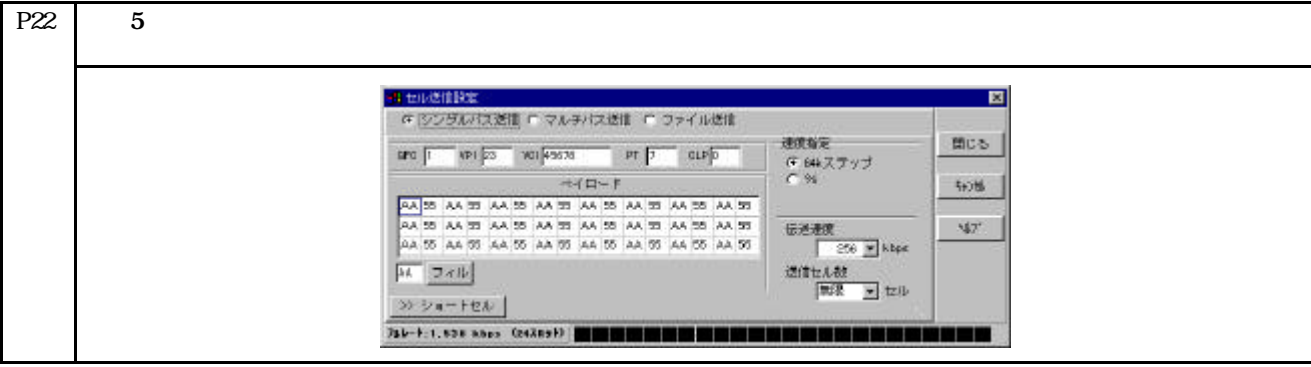

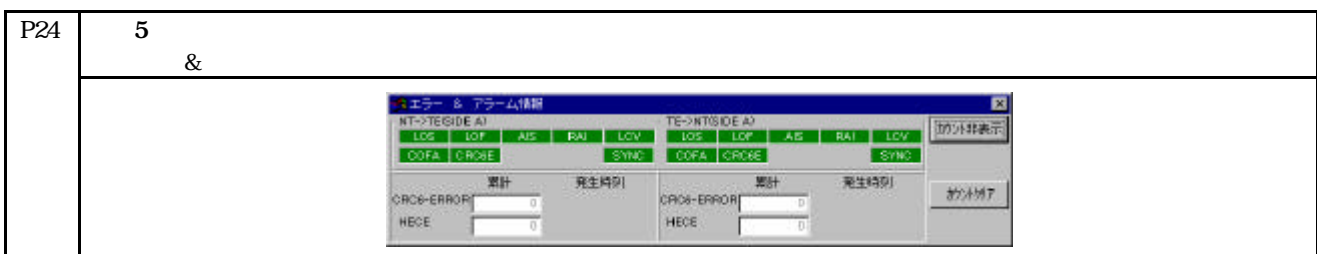

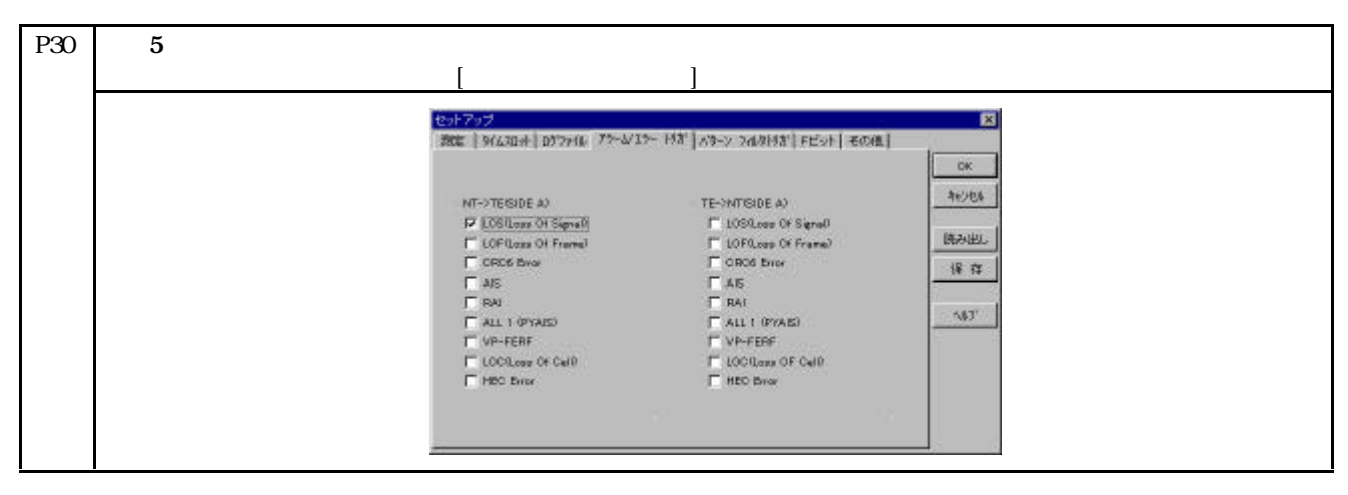

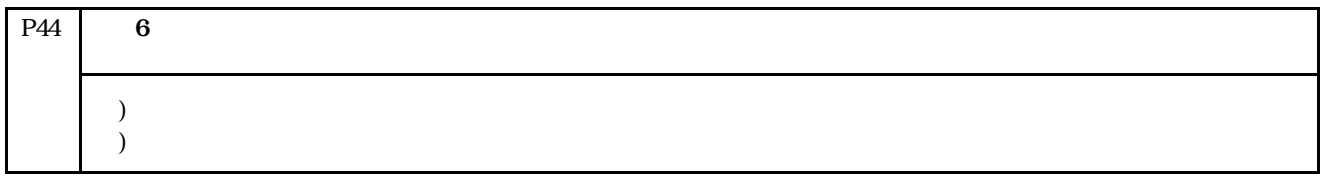

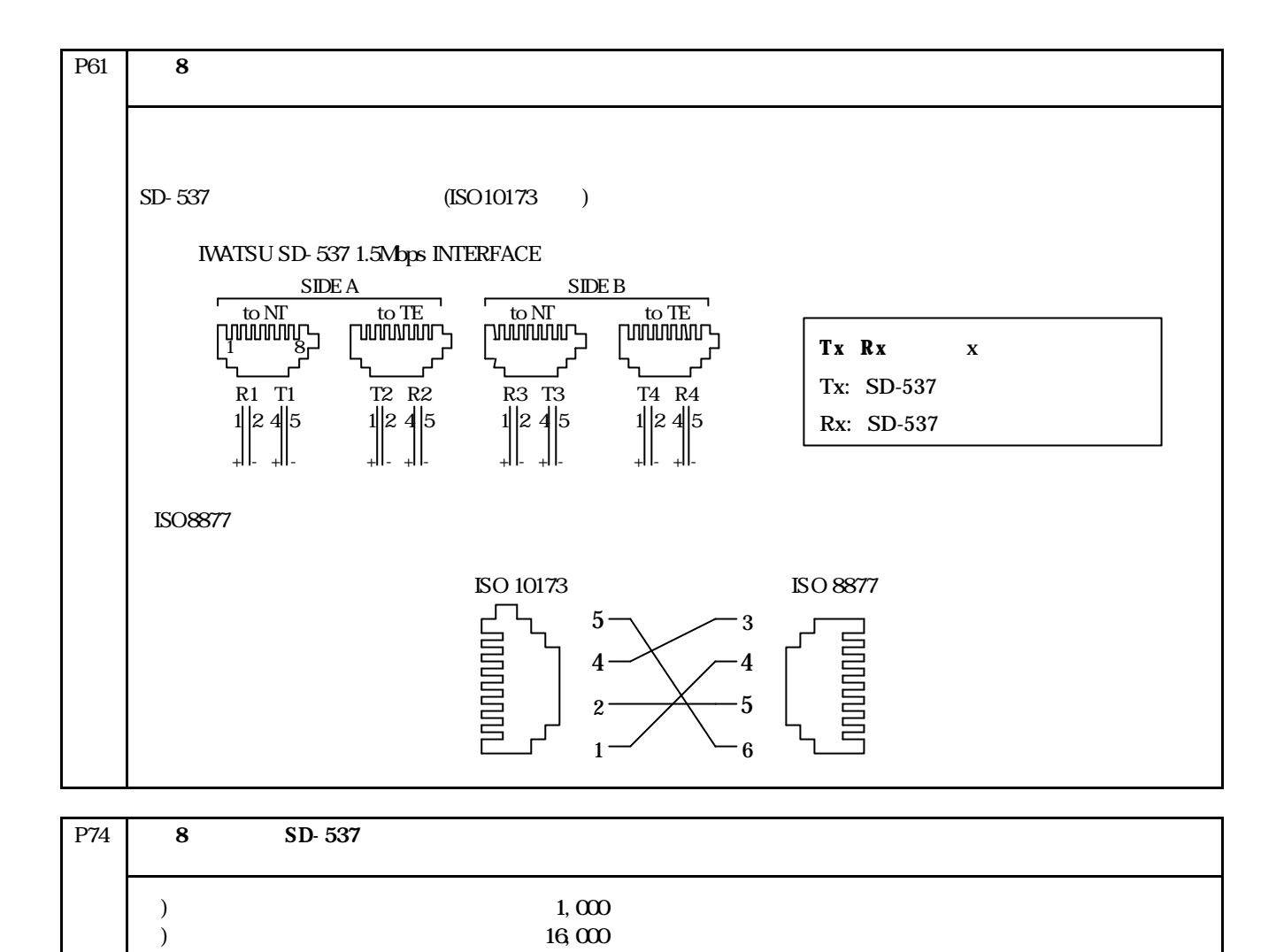